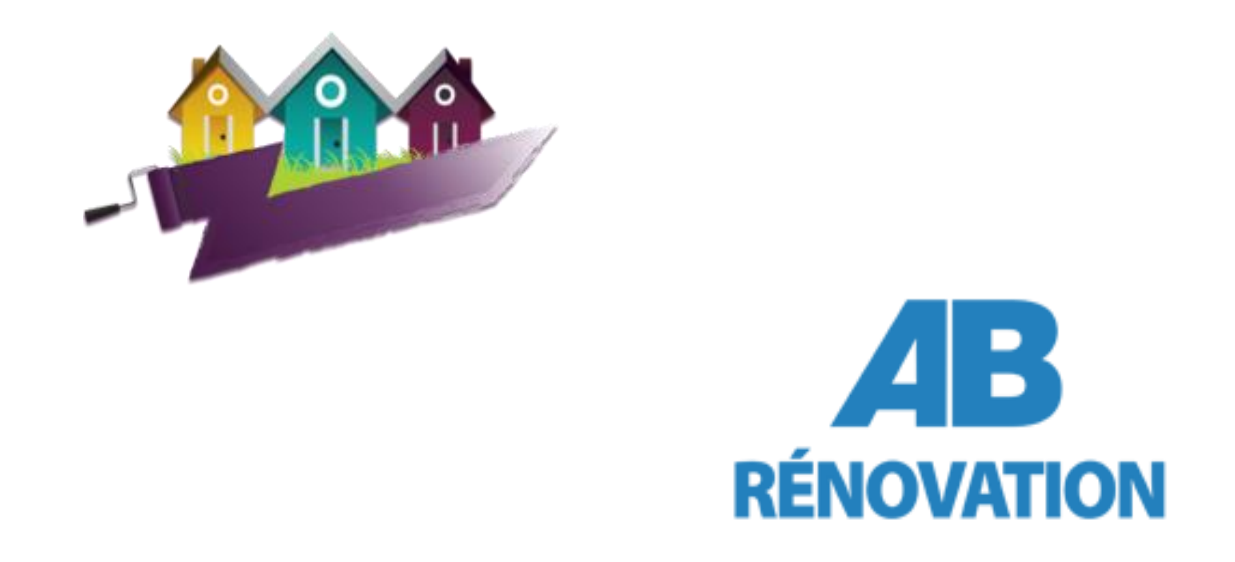

## Abrénovation - Guide du site internet

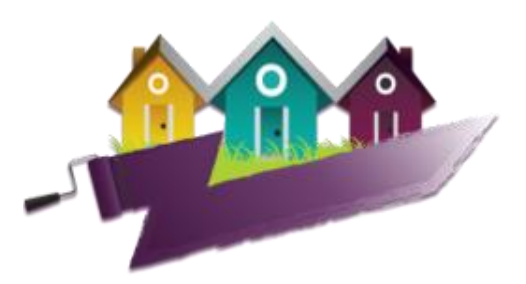

# **VOIR L'ETAT DE VOTRE DOSSIER**

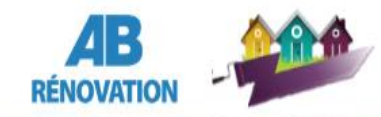

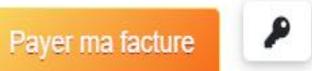

Cliquer sur l'onglet « mon dossier »

Découvrir

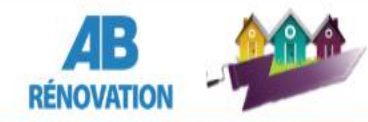

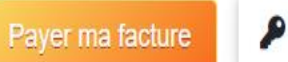

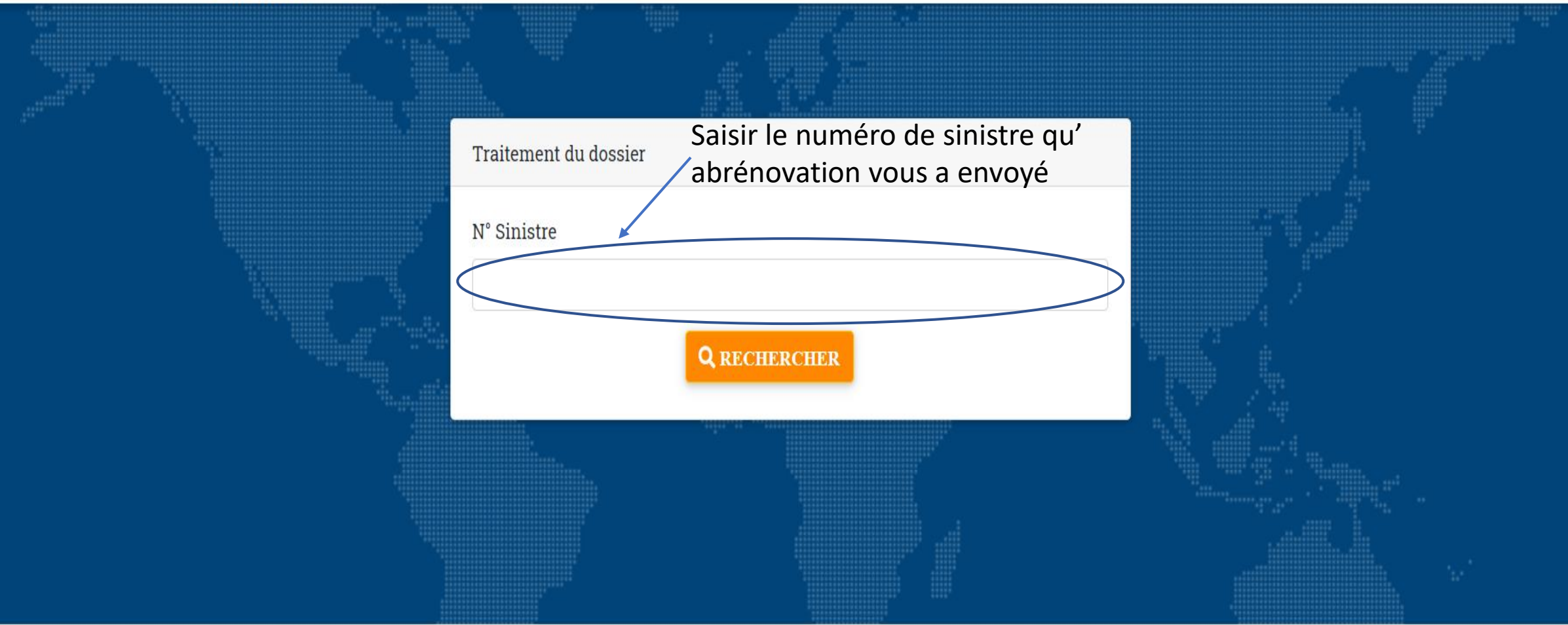

Copyright © ABRenov sarl 2020

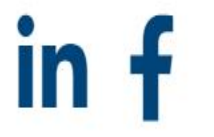

Politique de confidentialité mentions legales

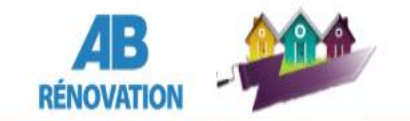

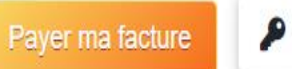

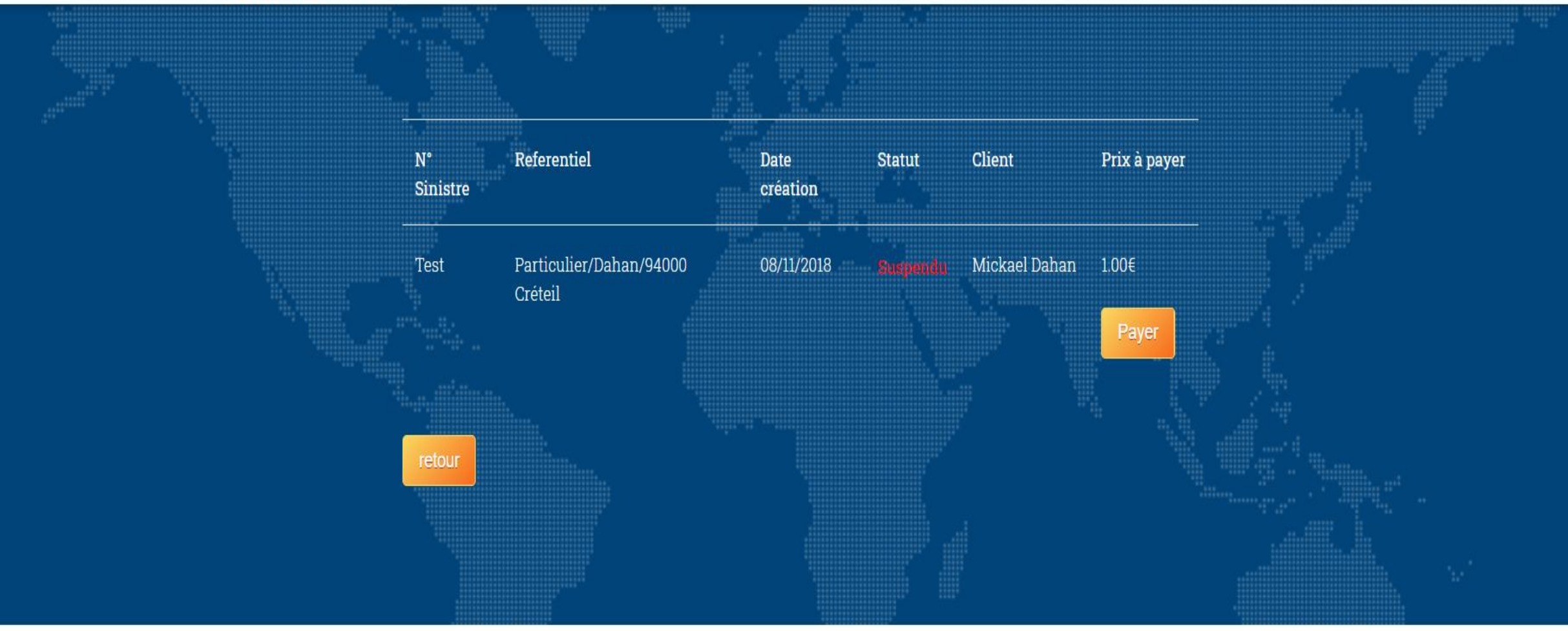

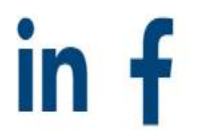

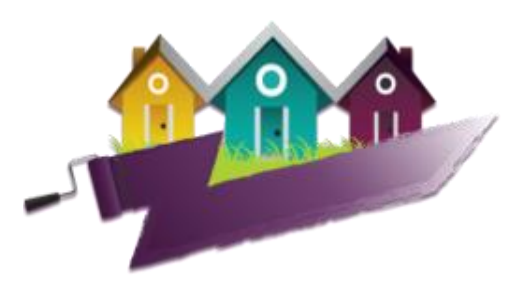

## PAYER VOTRE FACTURE

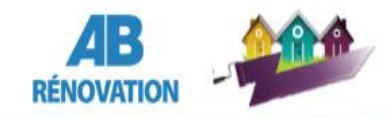

#### SERVICES PROJETS QUI SOMMES NOUS ? CONTACT MON DOSSIER

Cliquer sur l'onglet « payer ma facture »

 $\pmb{\rho}$ 

Payer ma facture

Découvrir

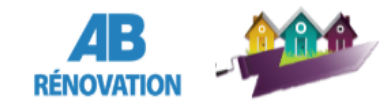

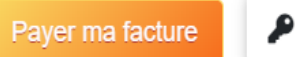

### $\rightleftarrows$  Par virement

**IBAN** 

FR76 3006 6108 9800 0104 9160 188 **CIC CERGY** 

**ABRENOVATION** 

### Par paiement sécurisé

Numéro de sinistre

Email

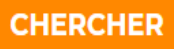